## **Demandes**

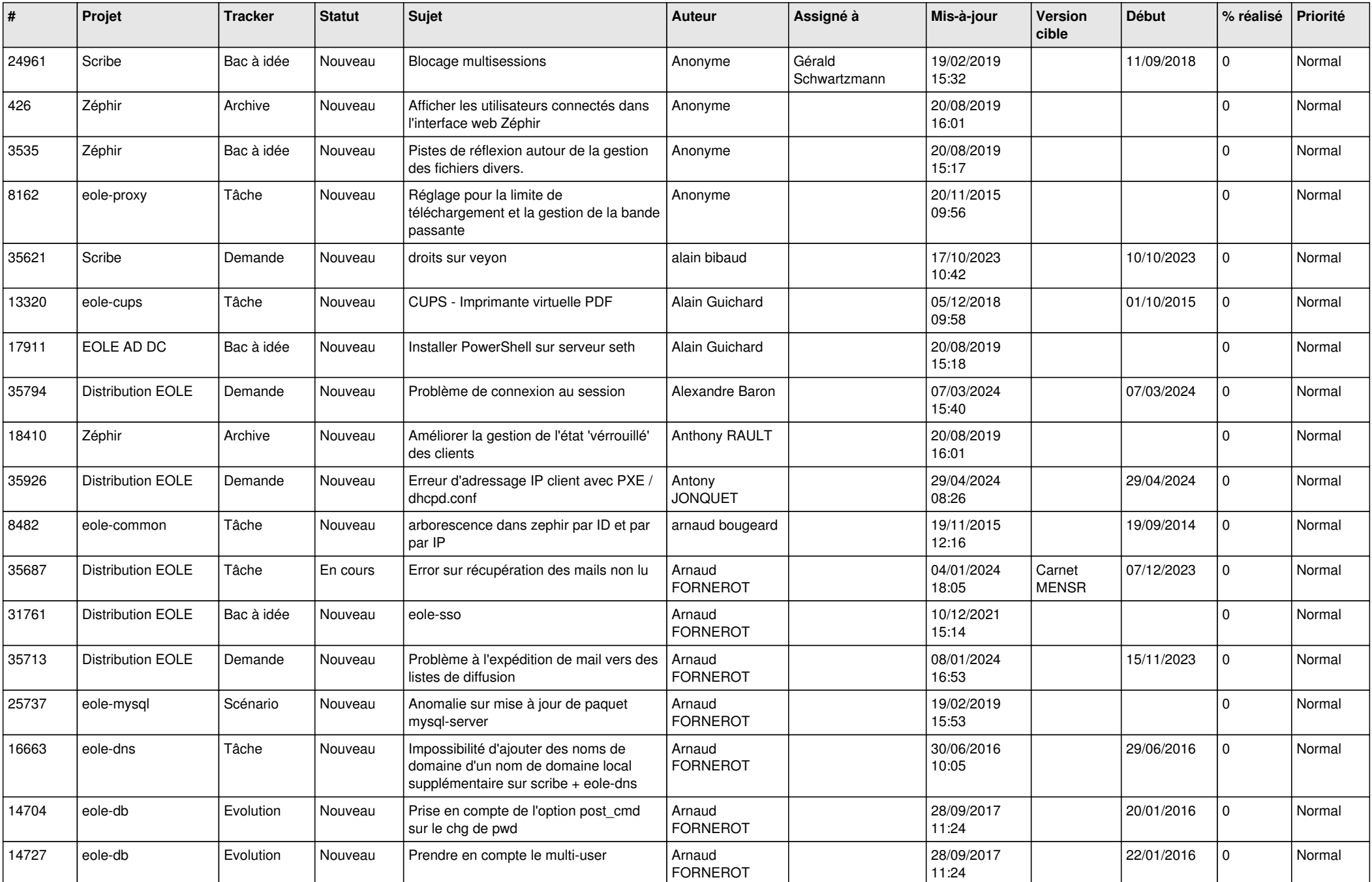

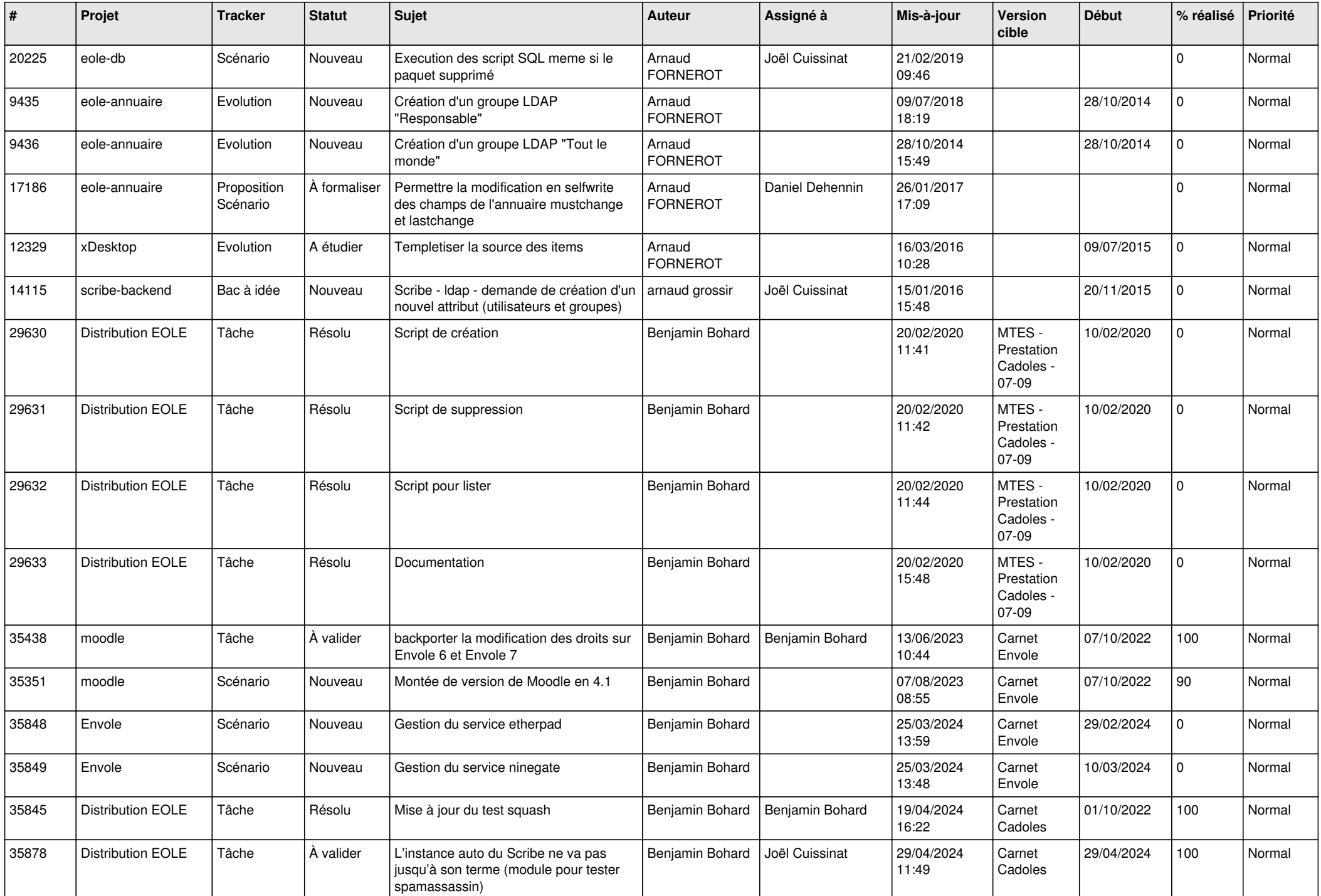

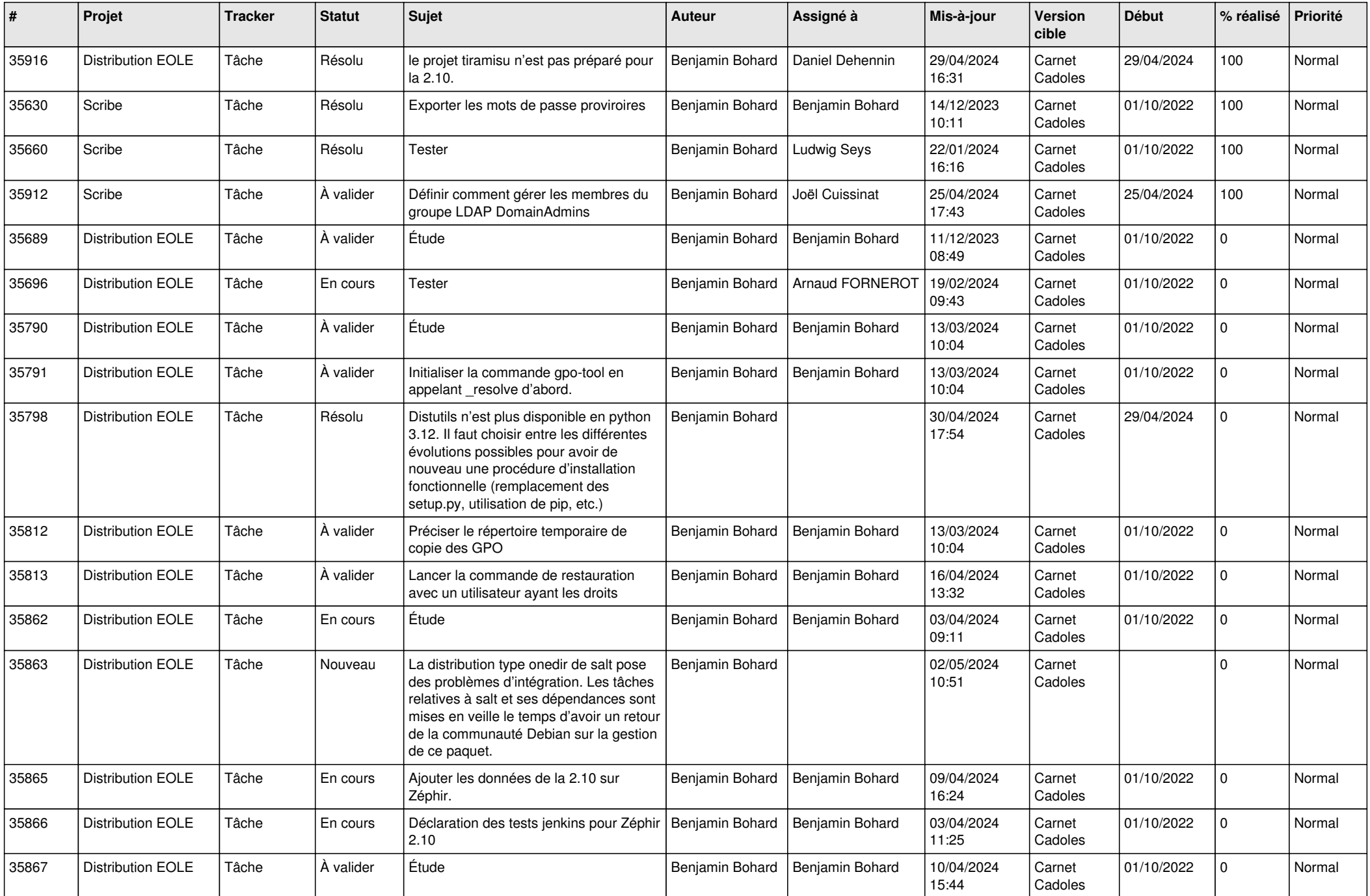

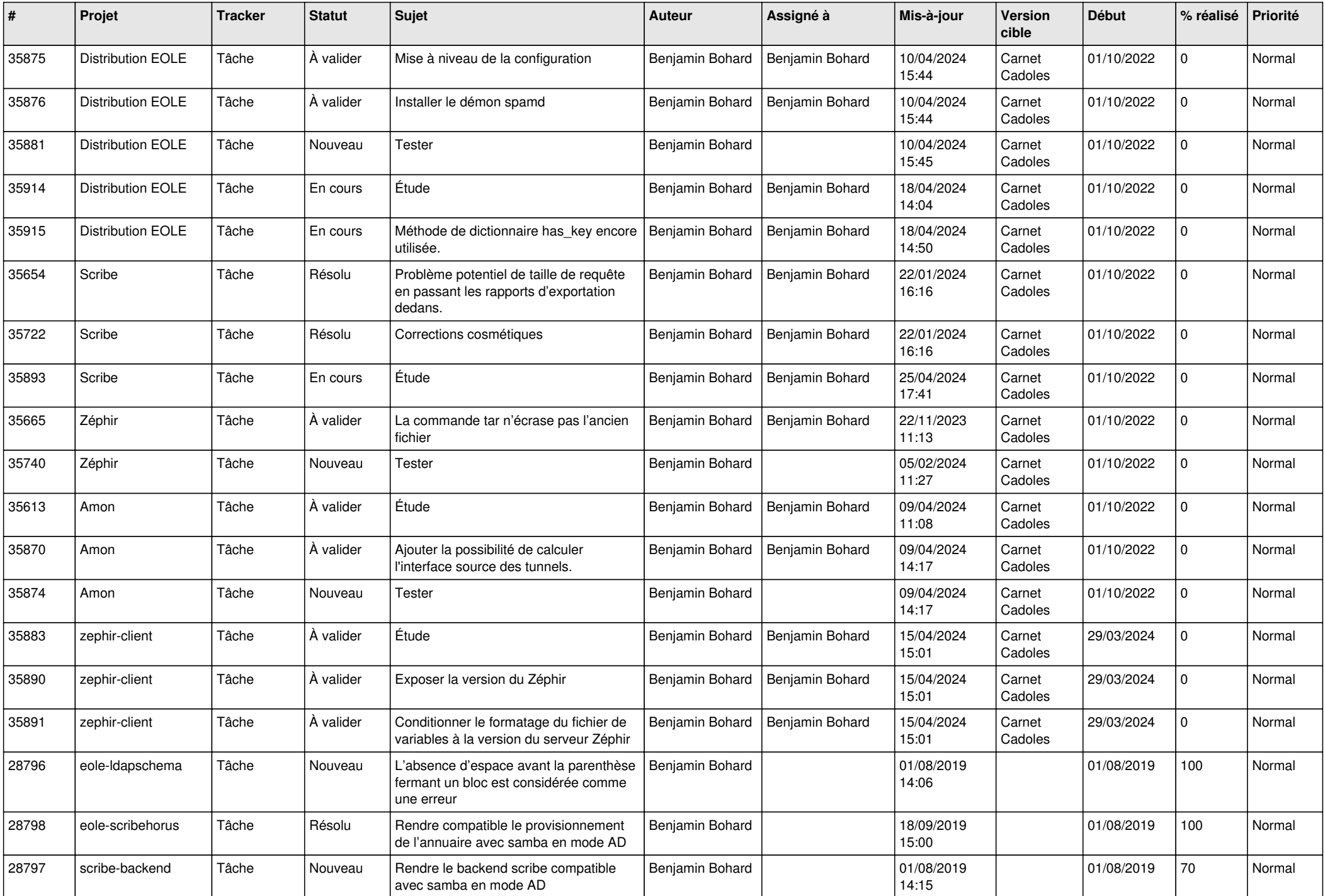

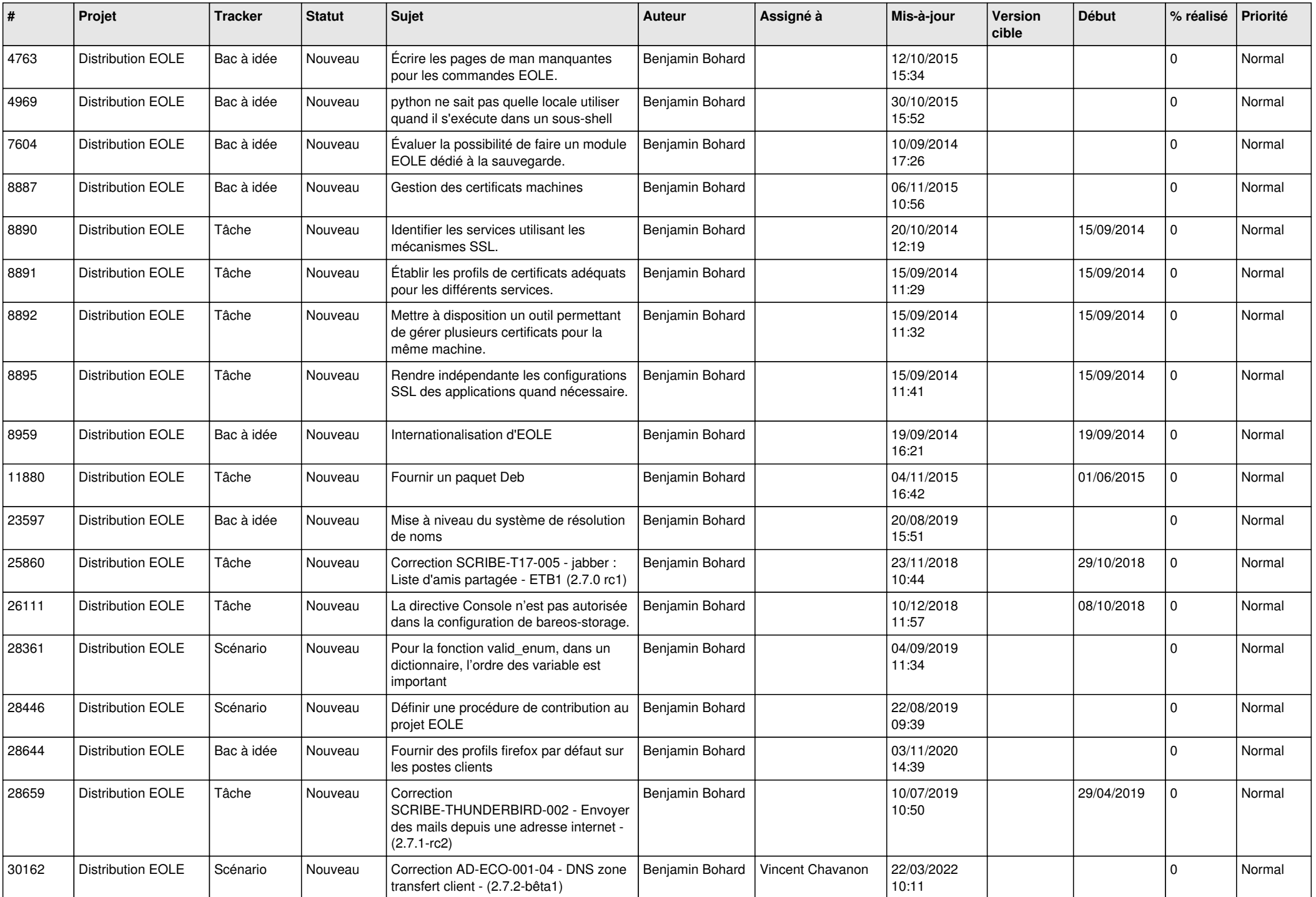

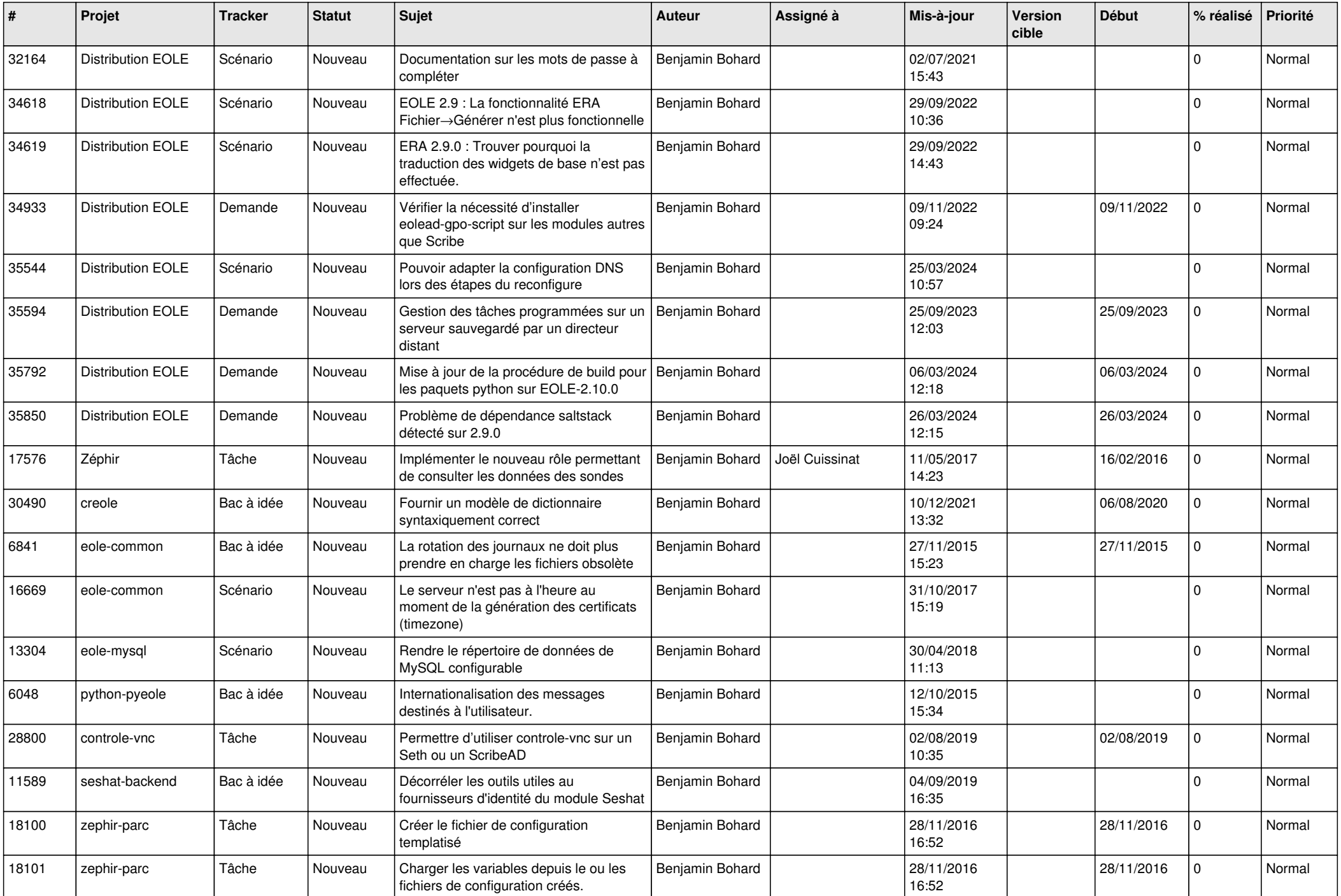

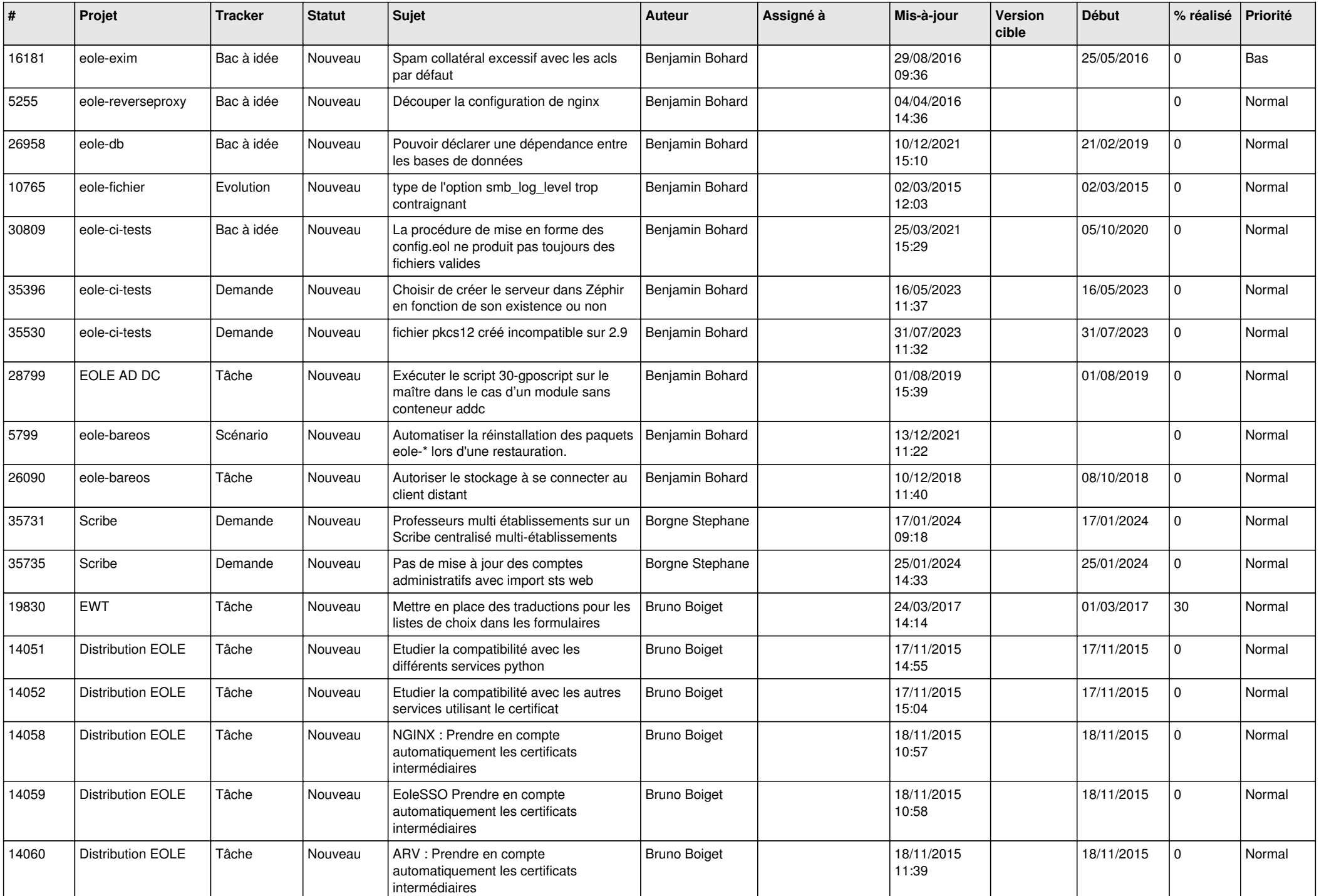

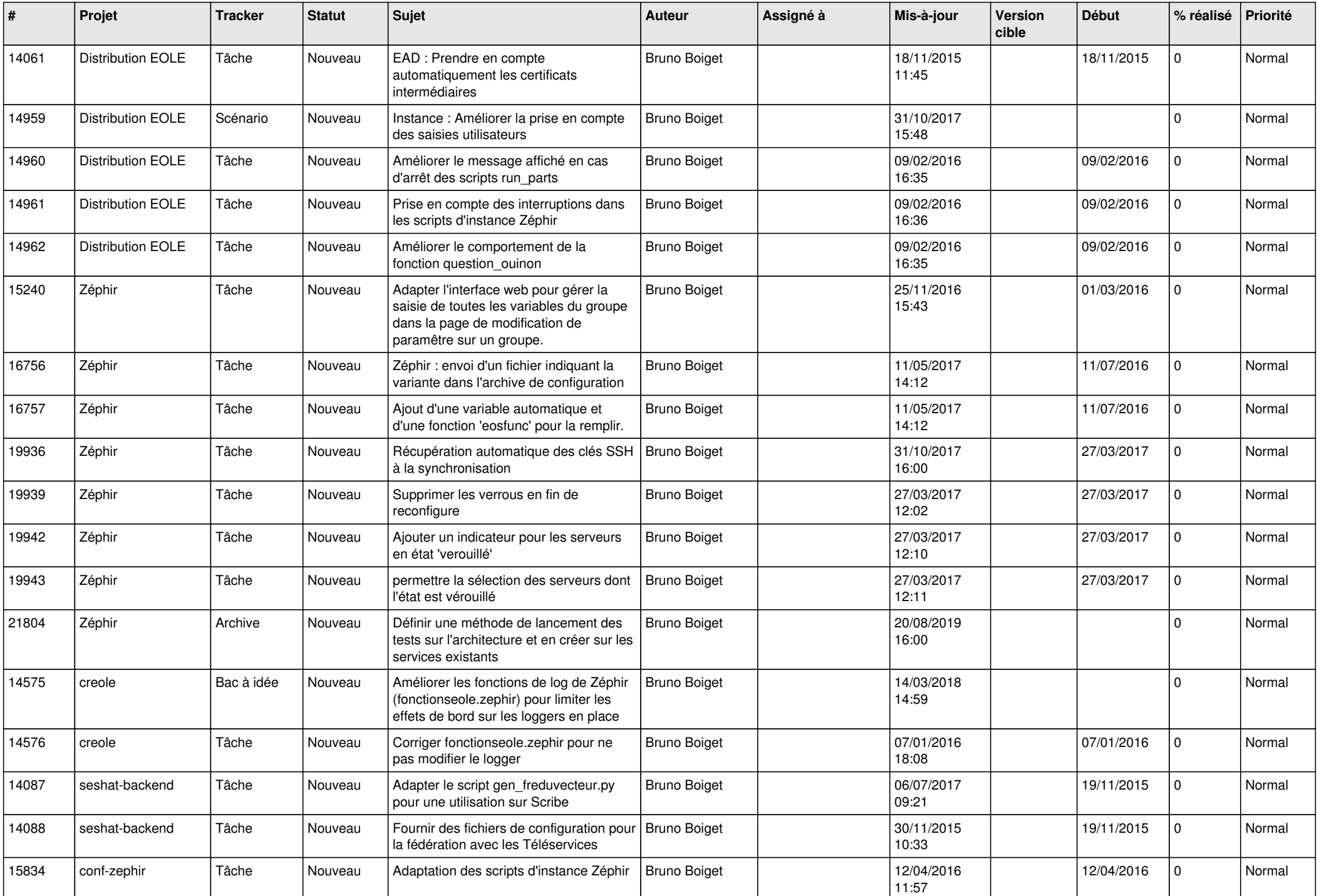

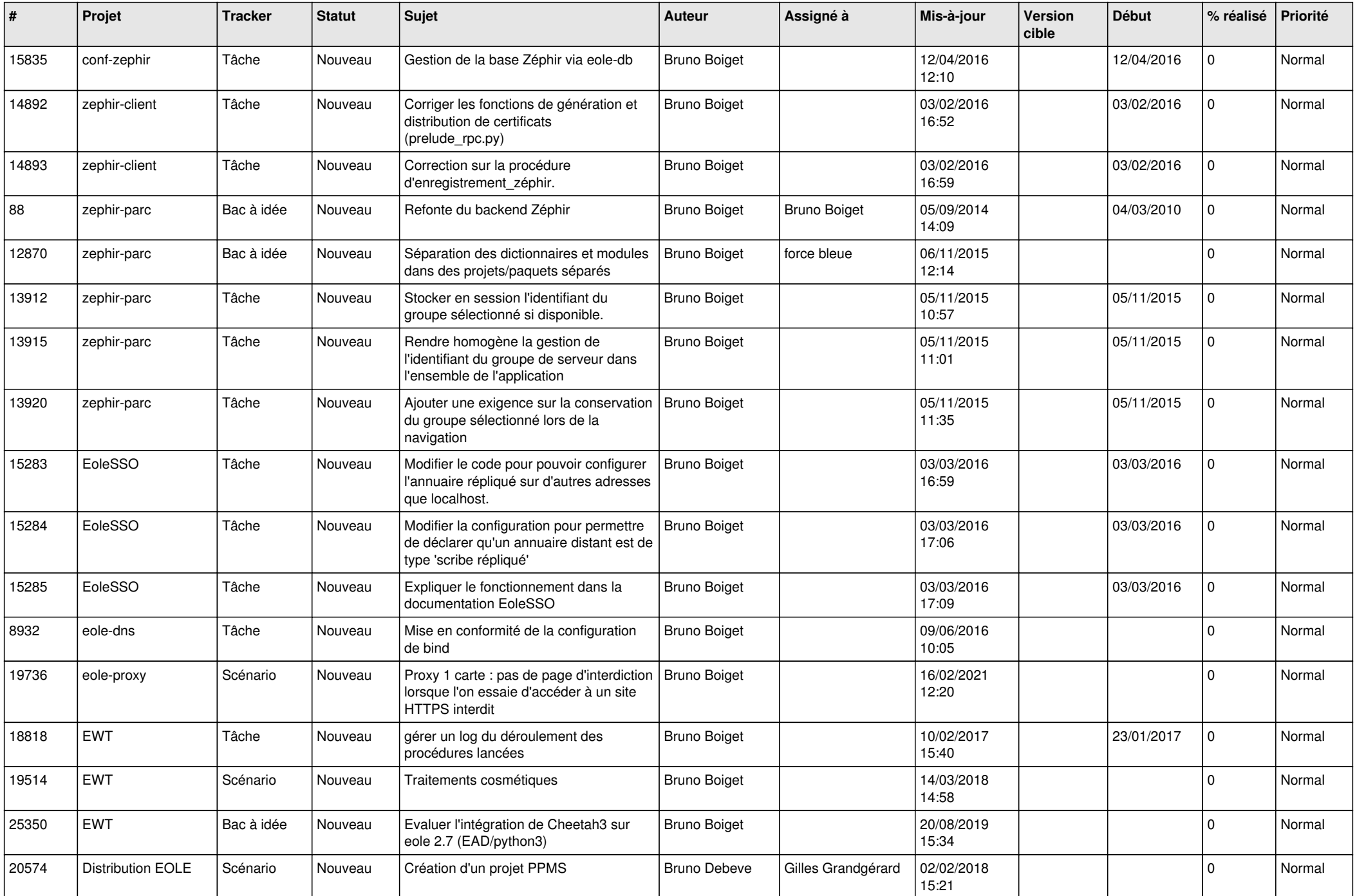

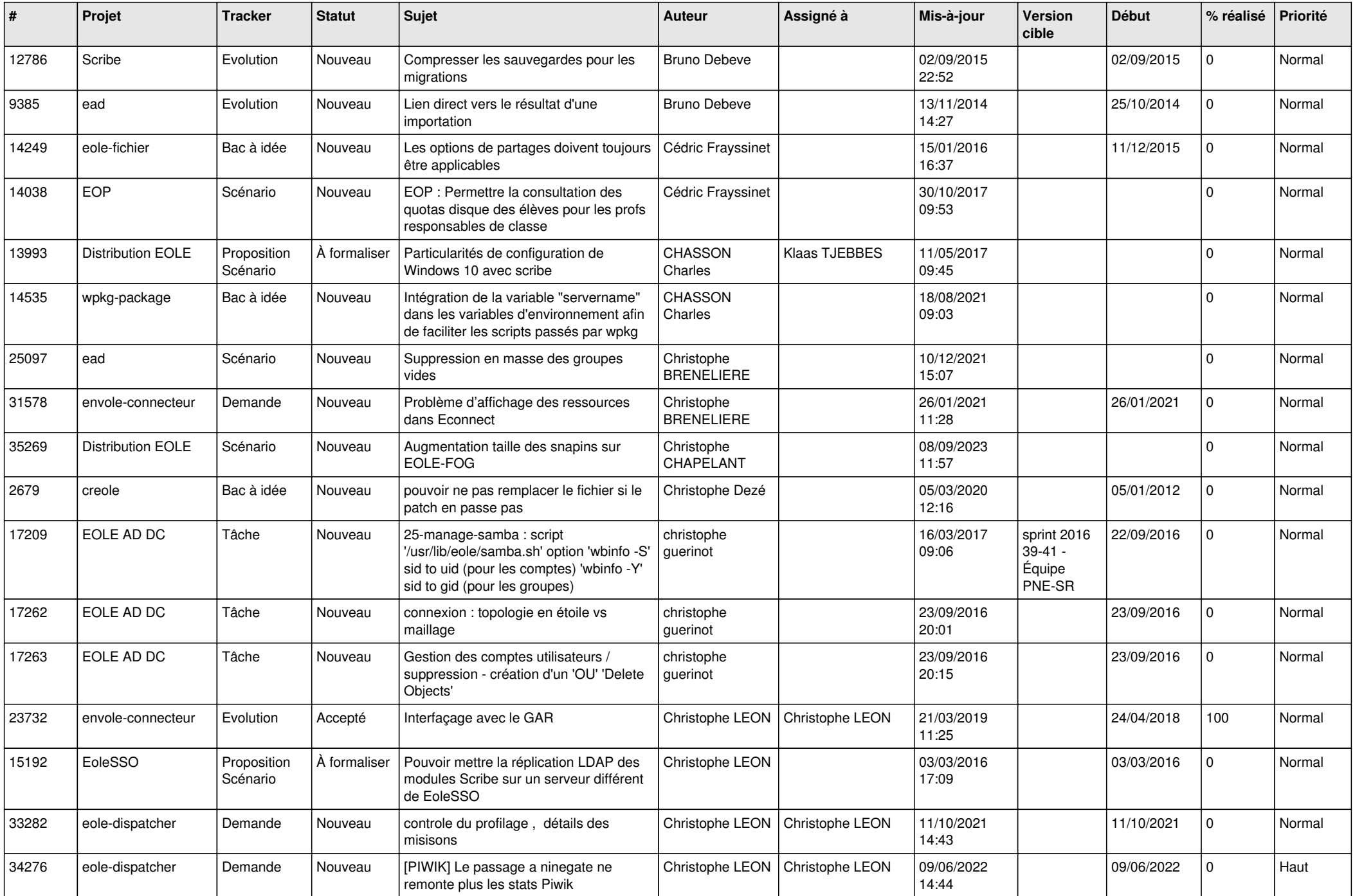

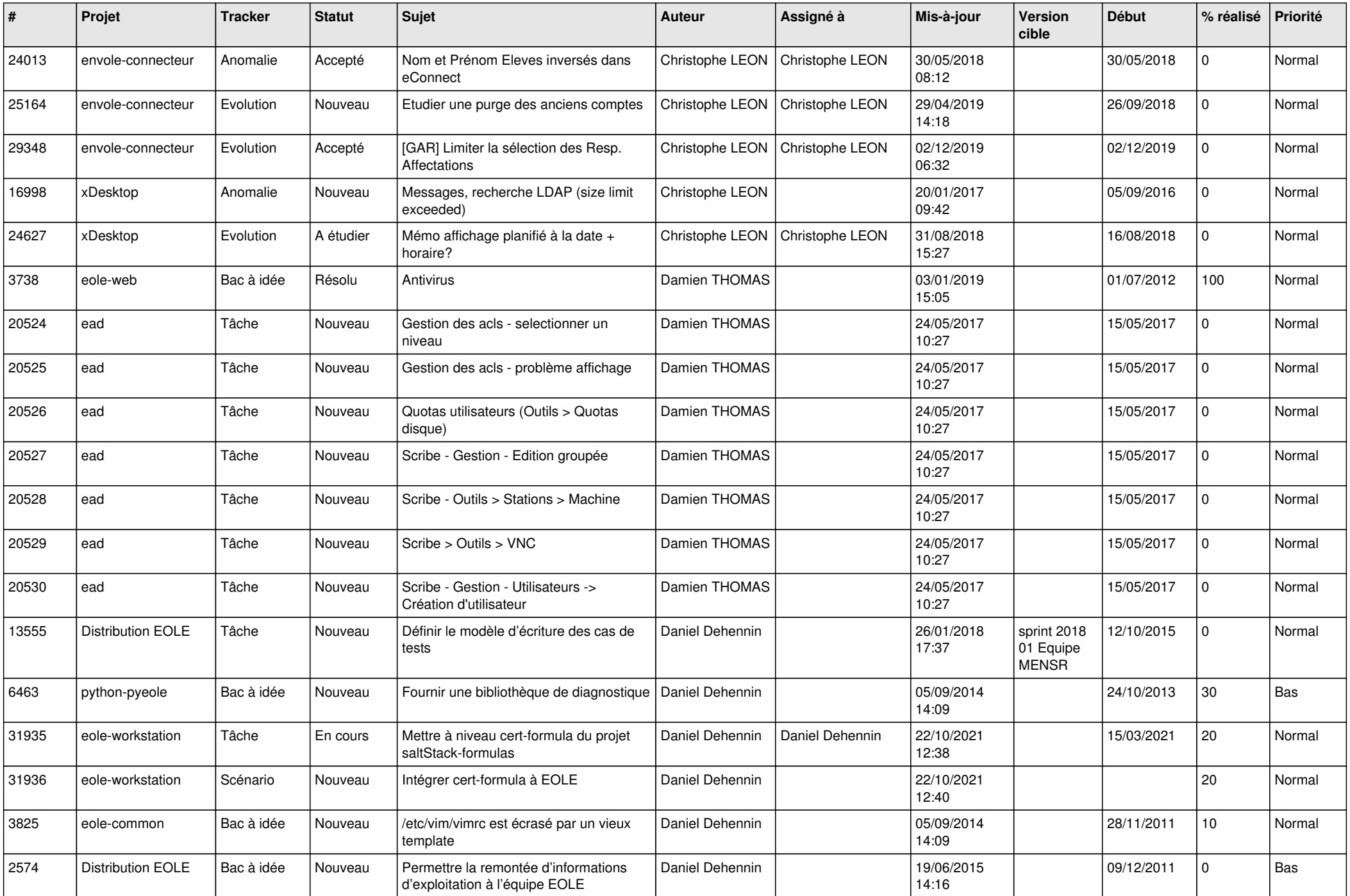

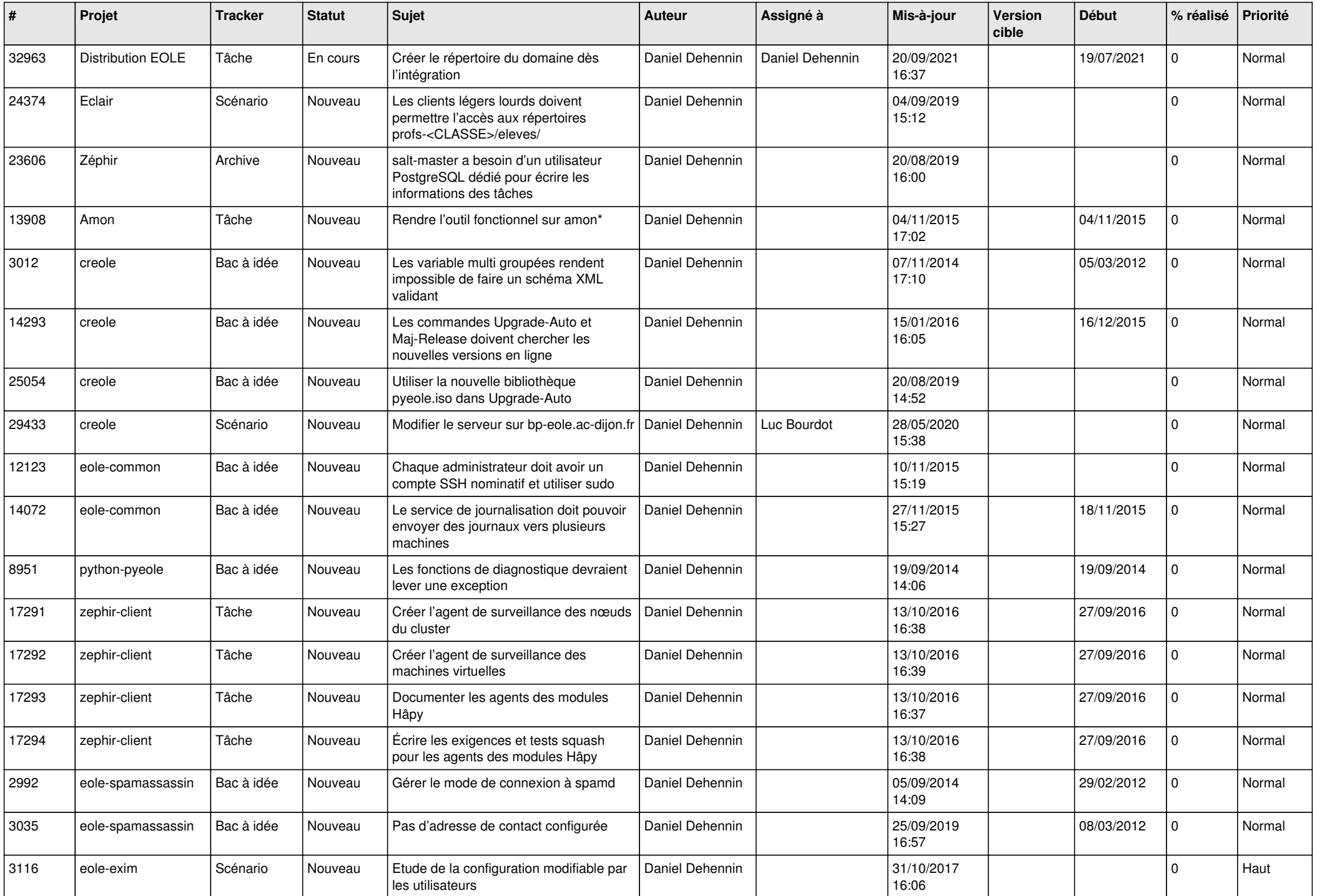

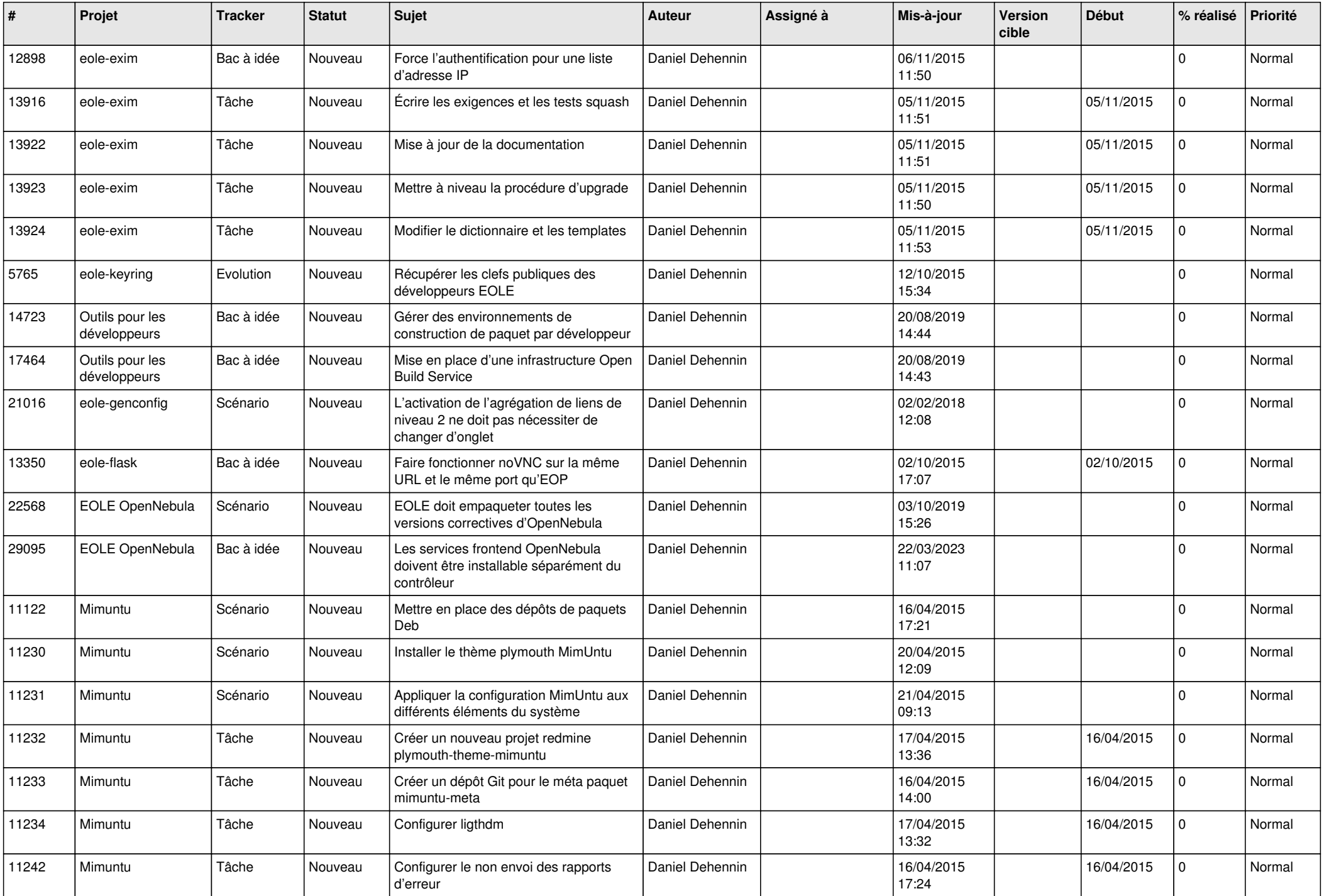

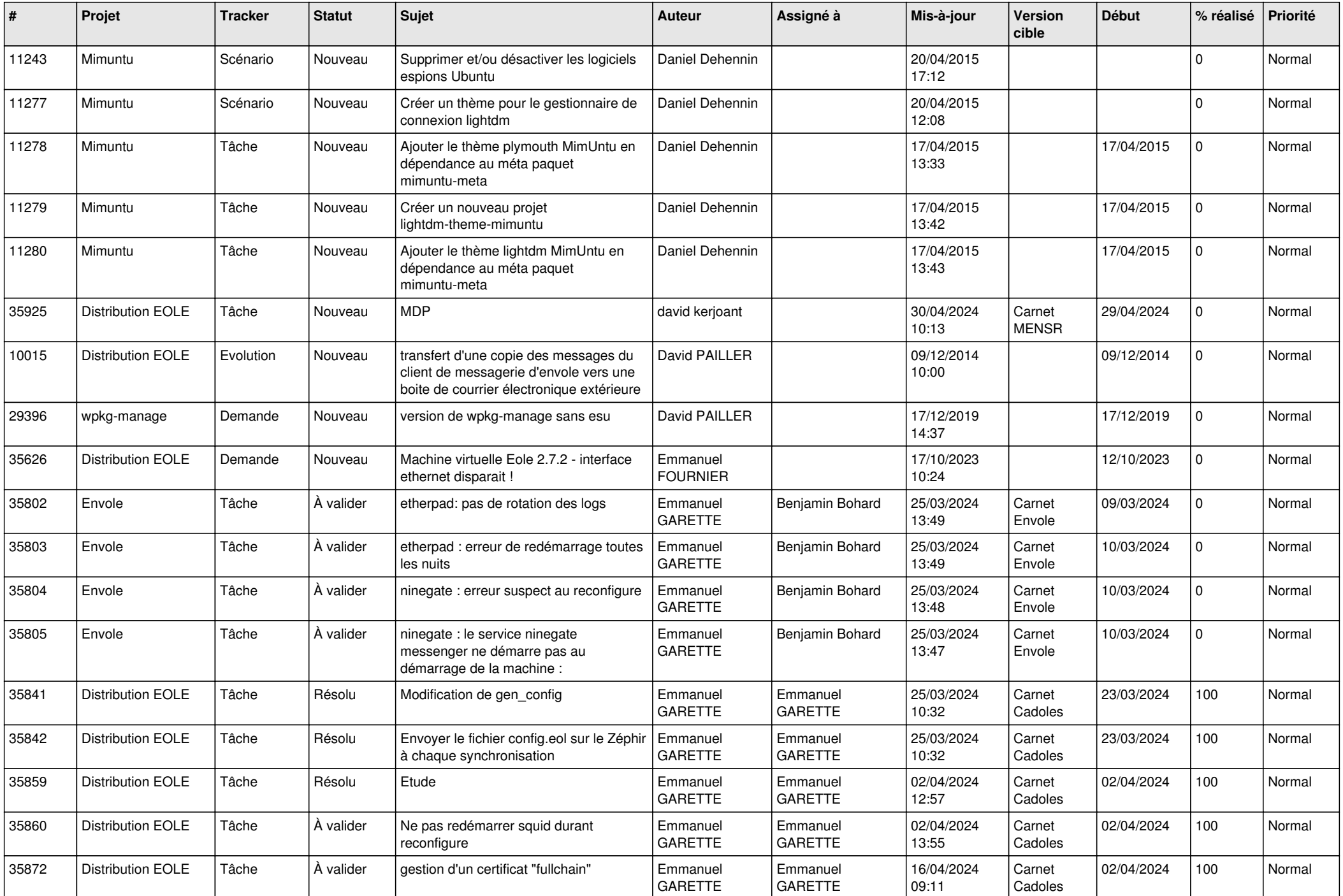

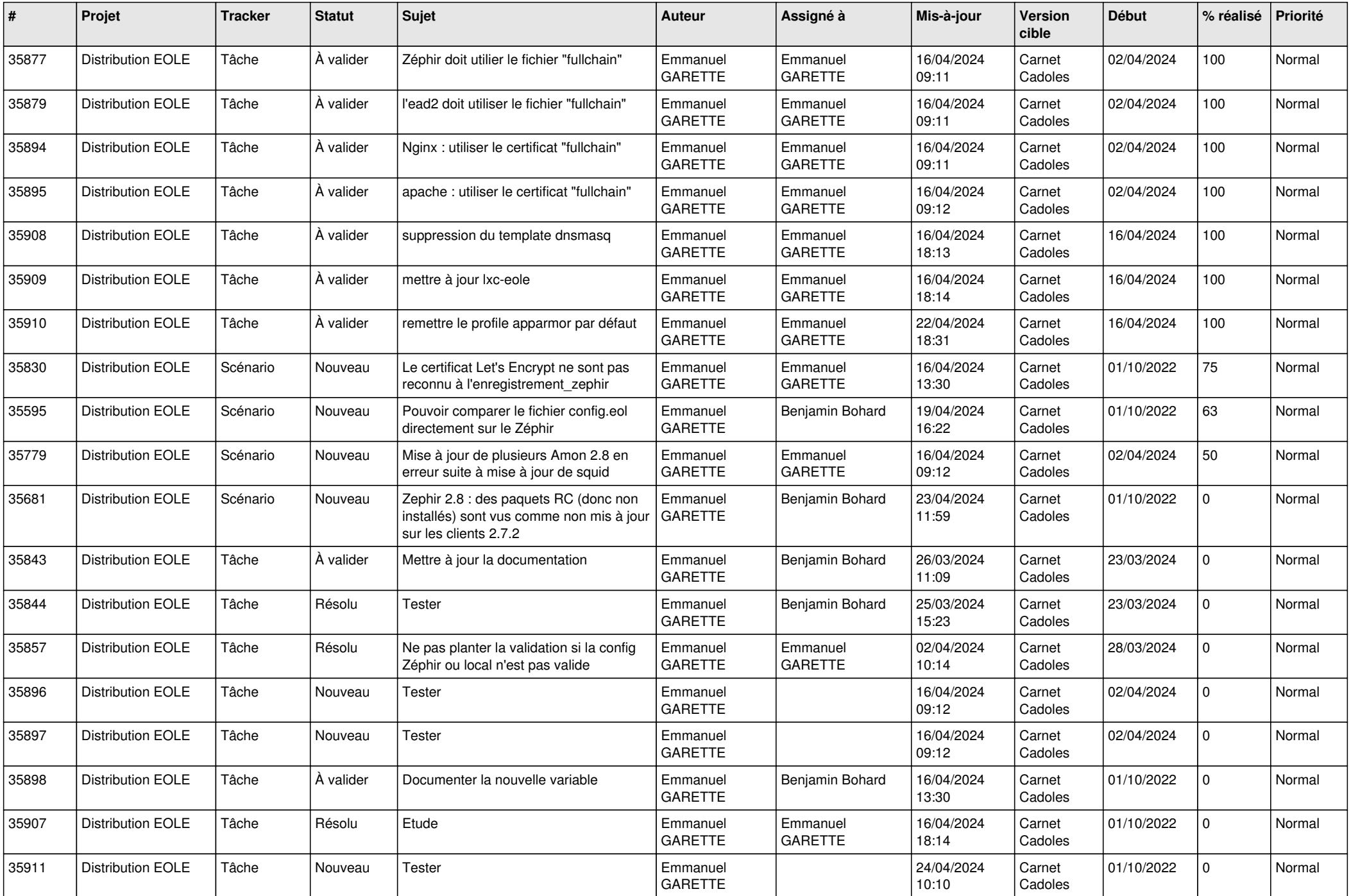

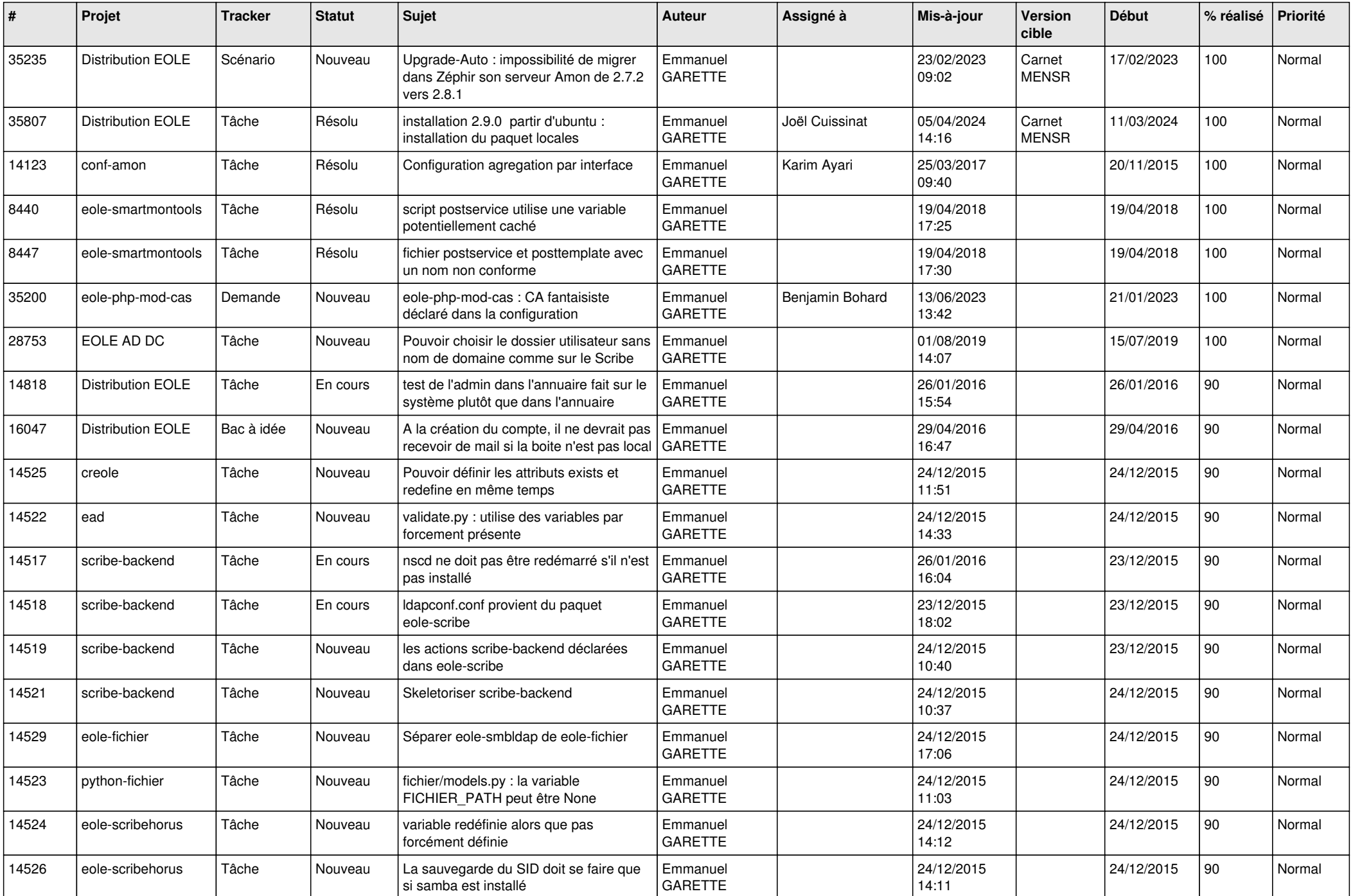

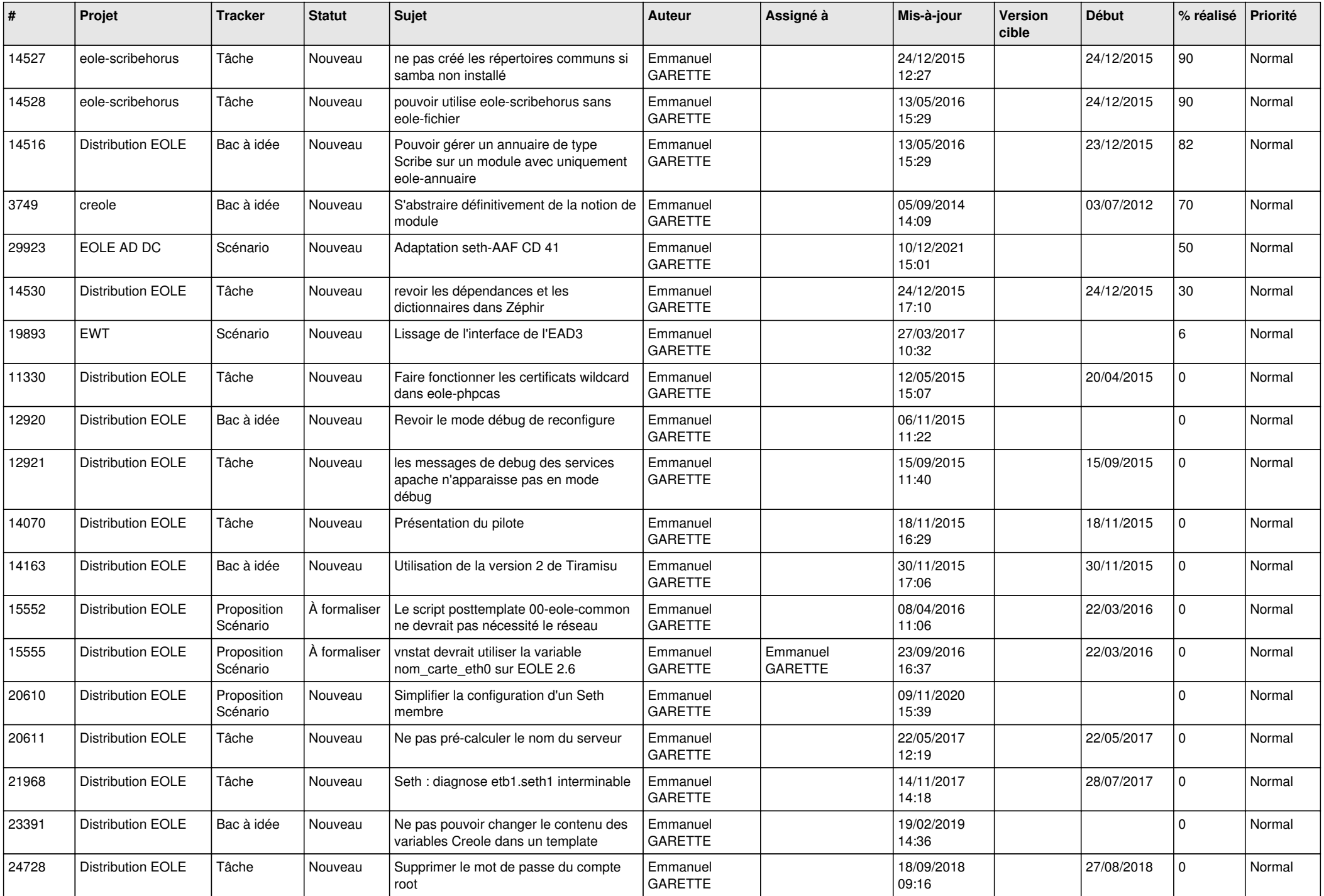

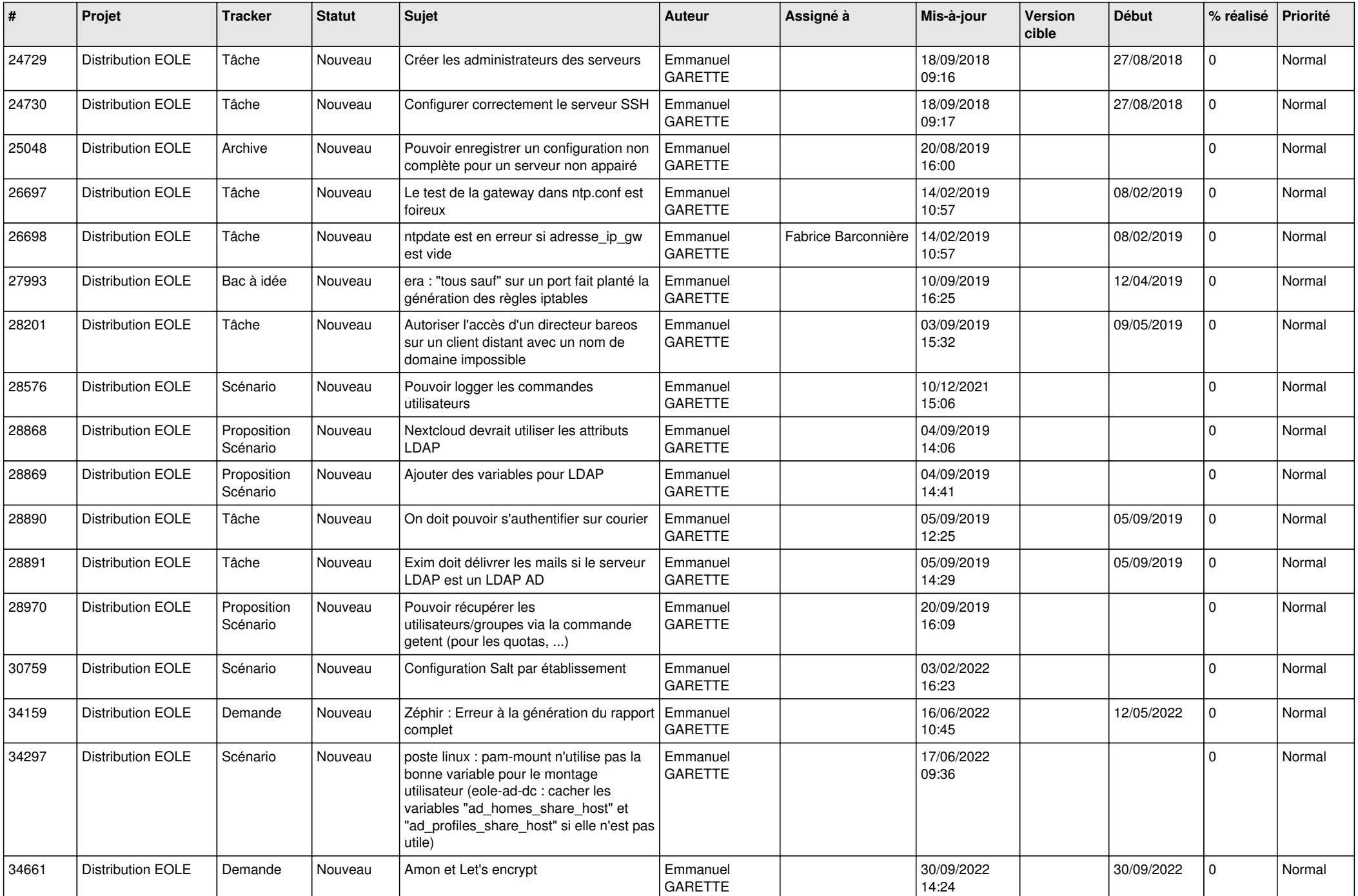

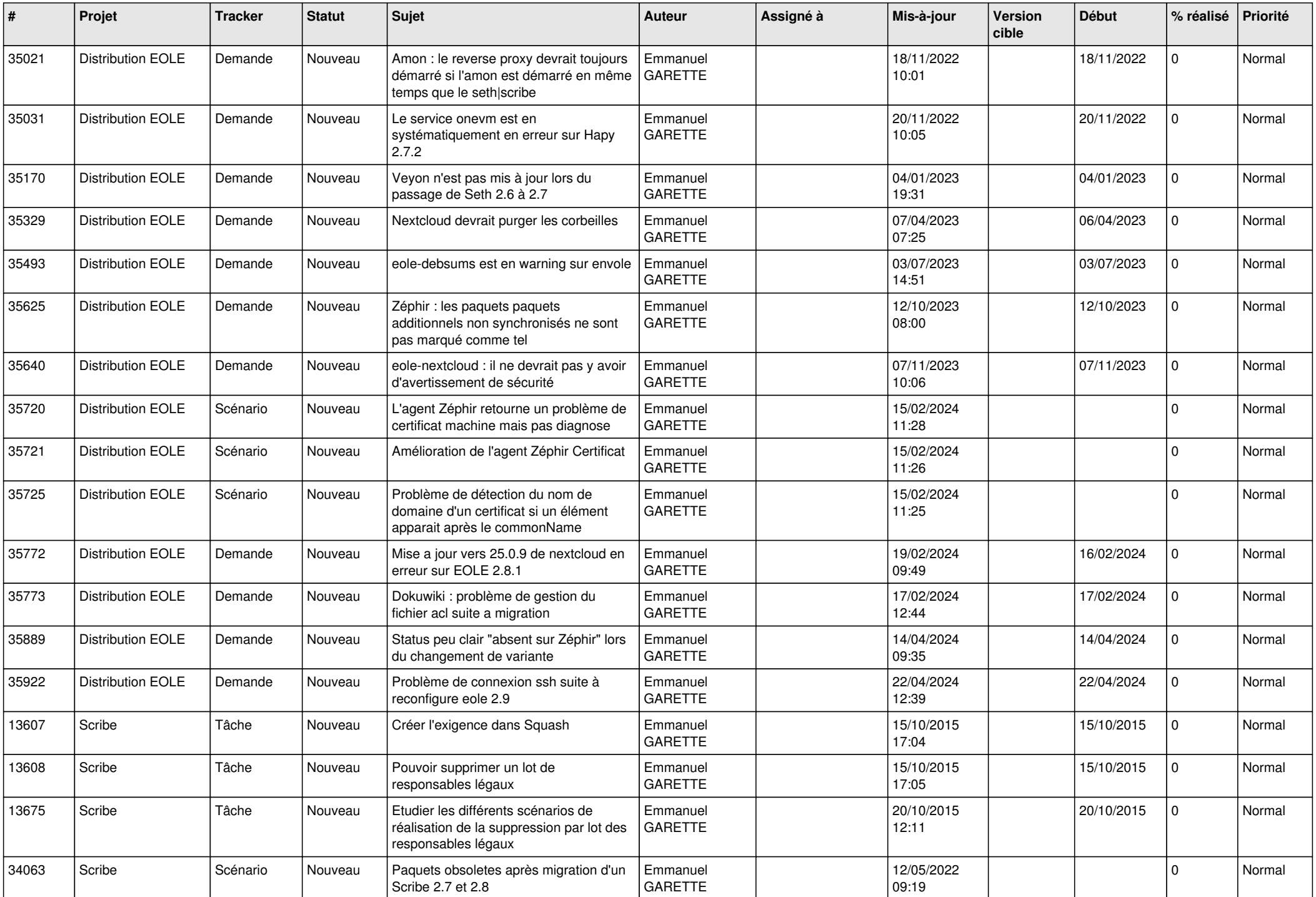

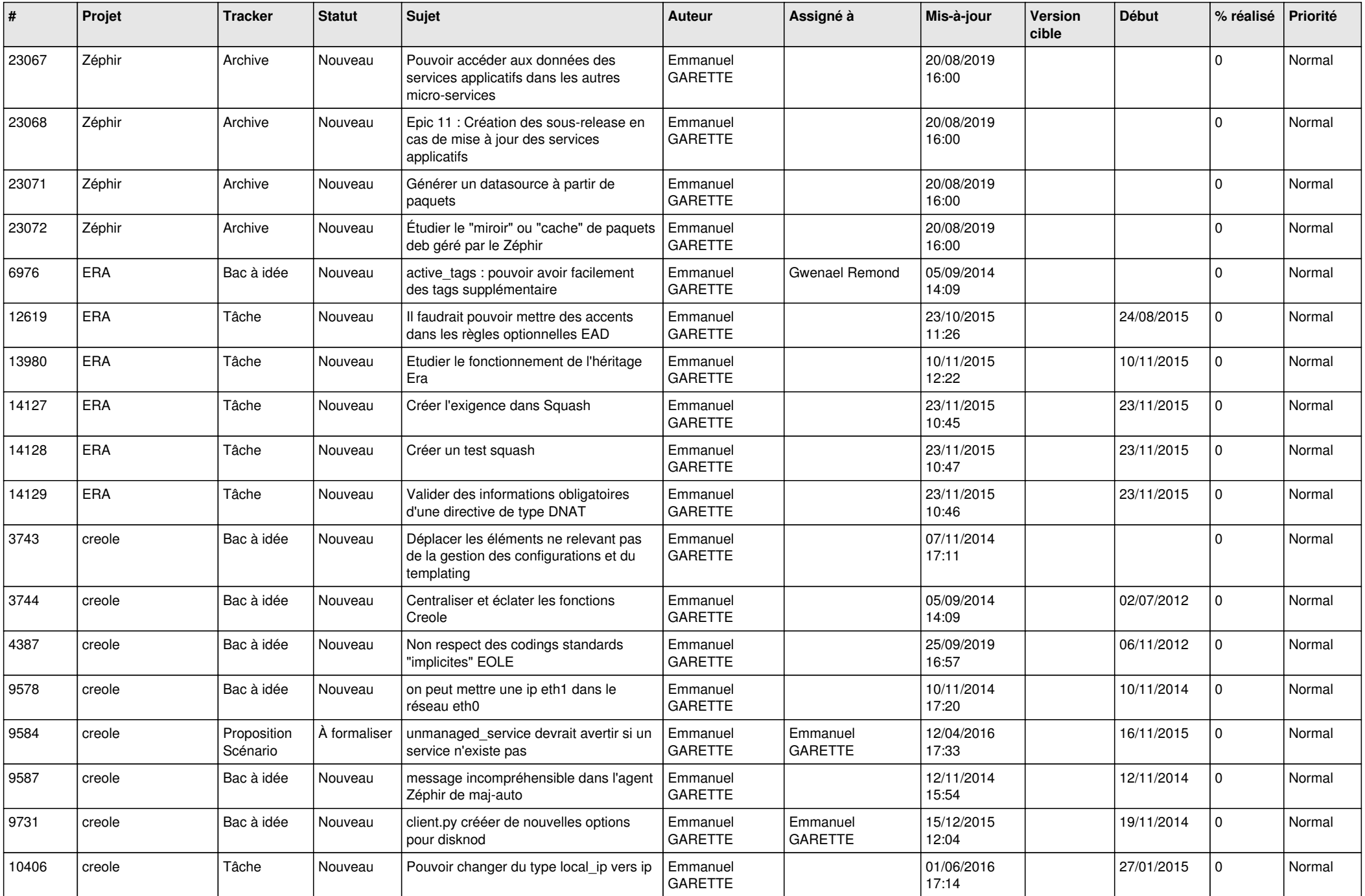

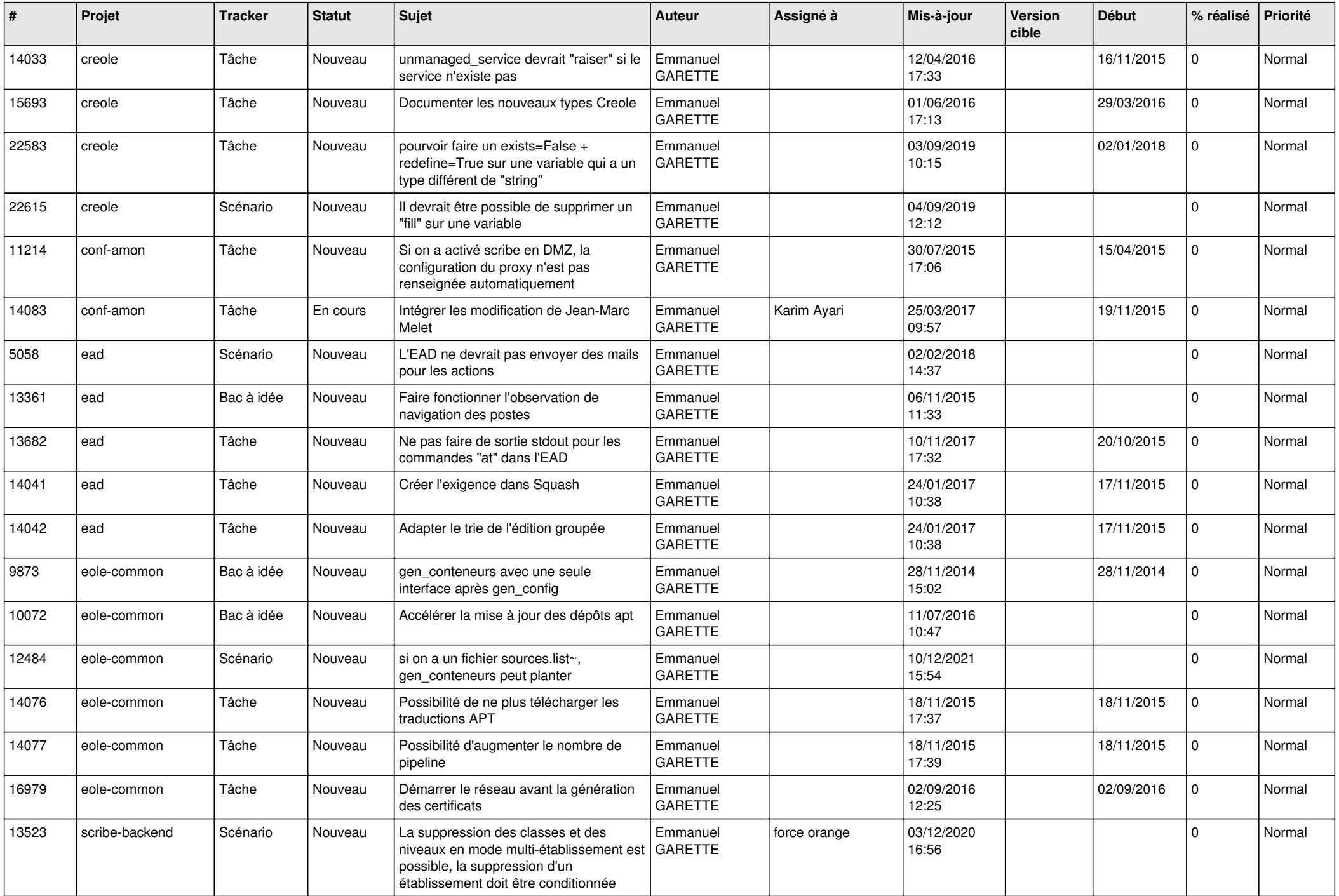

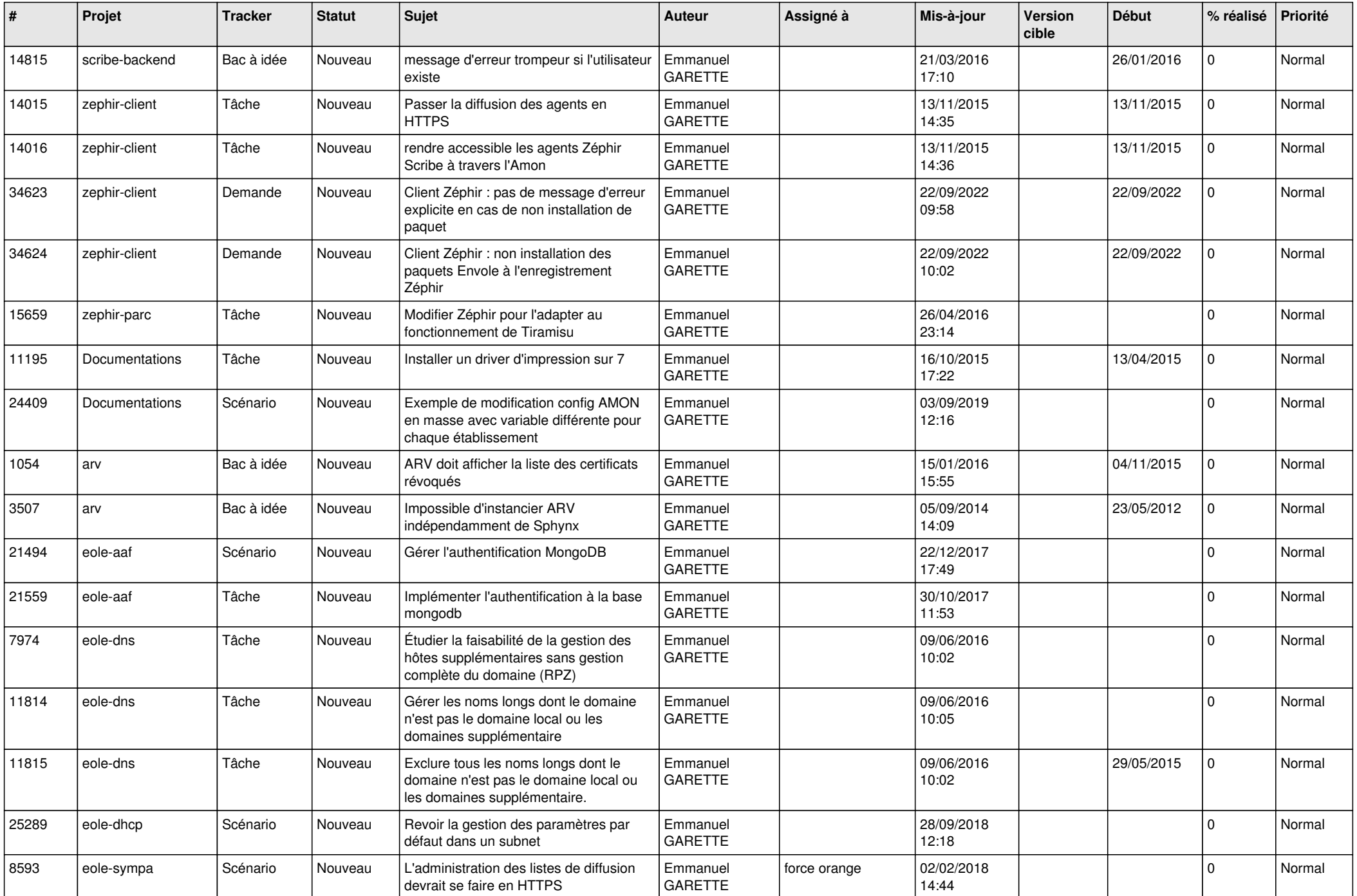

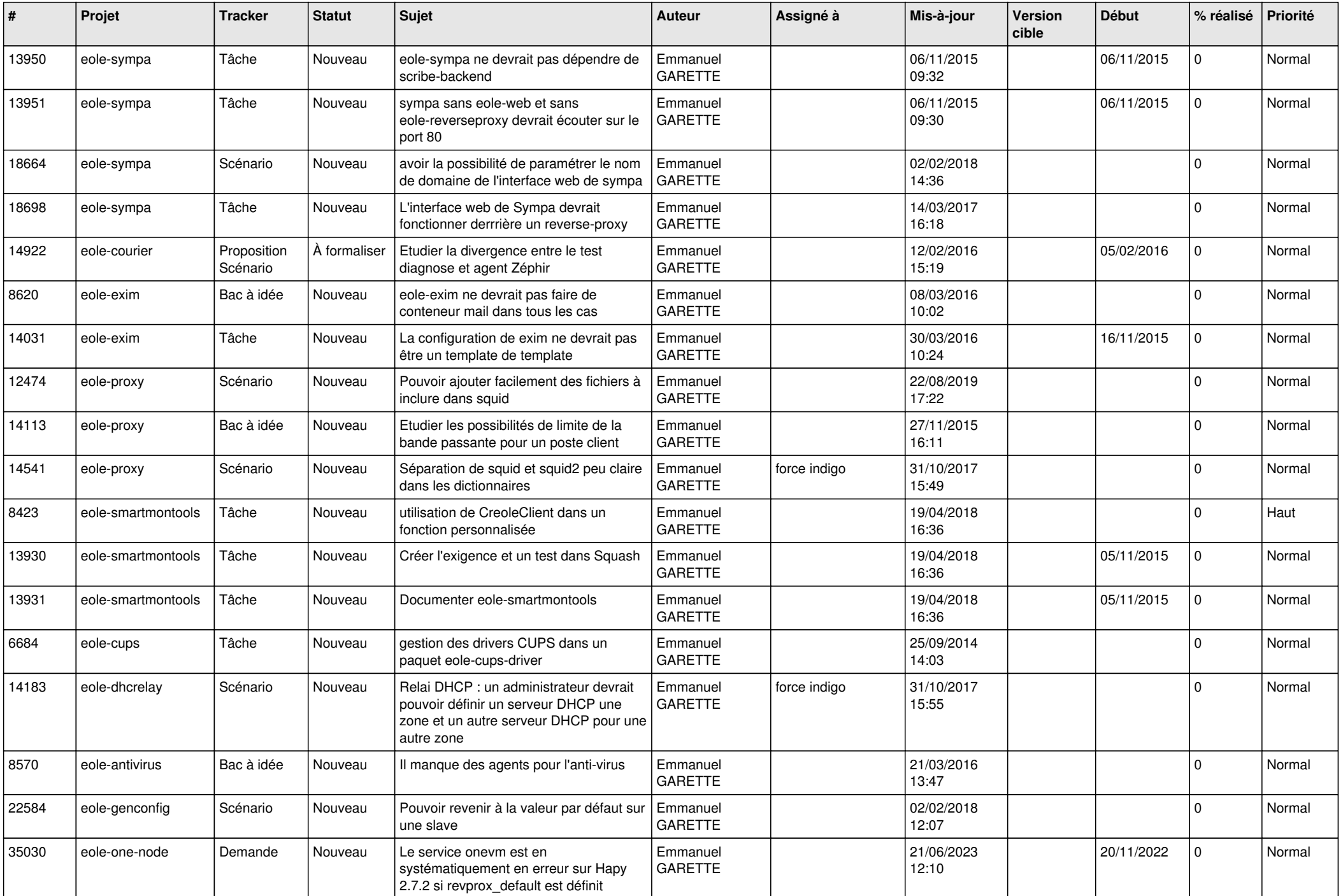

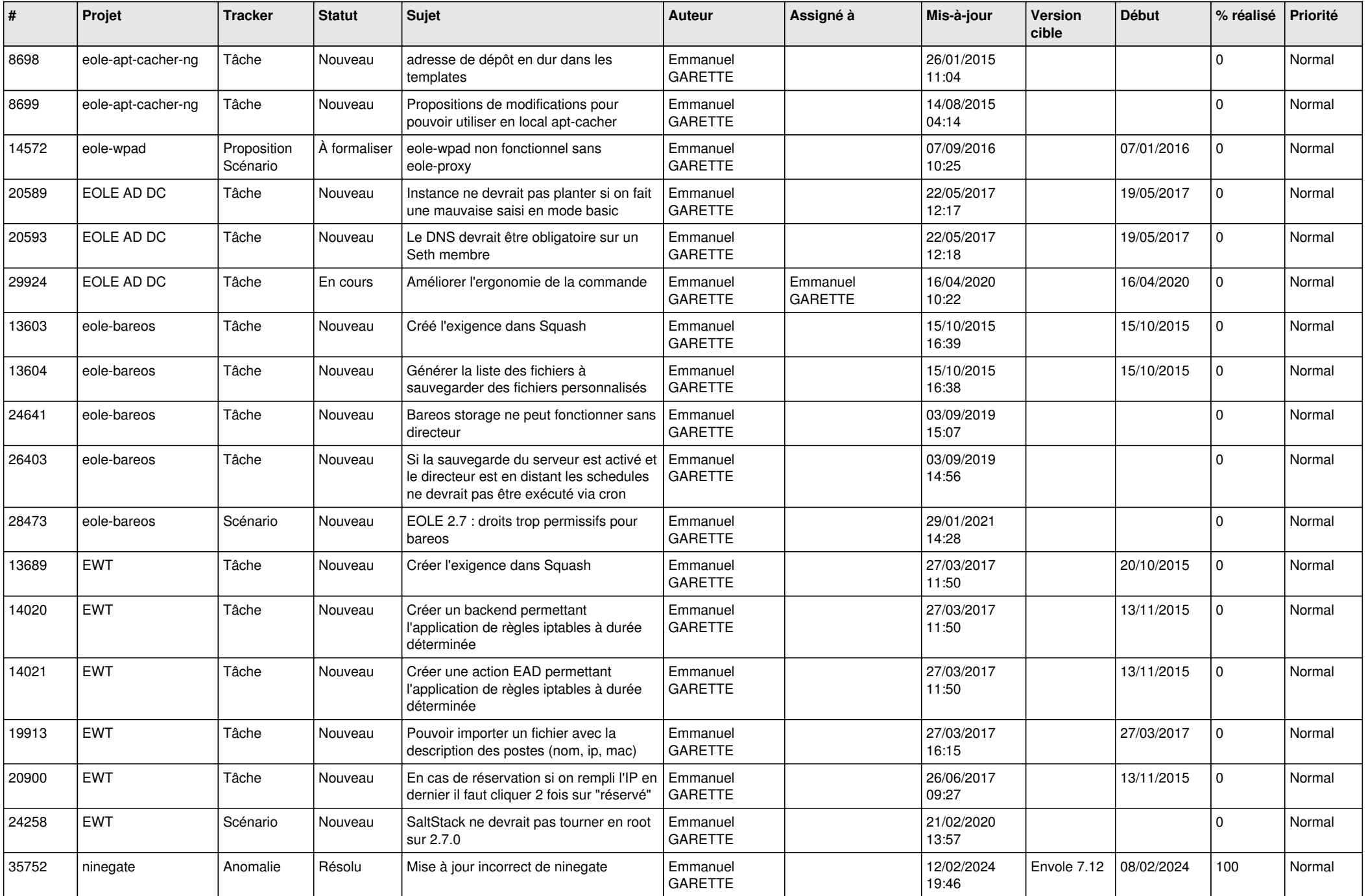

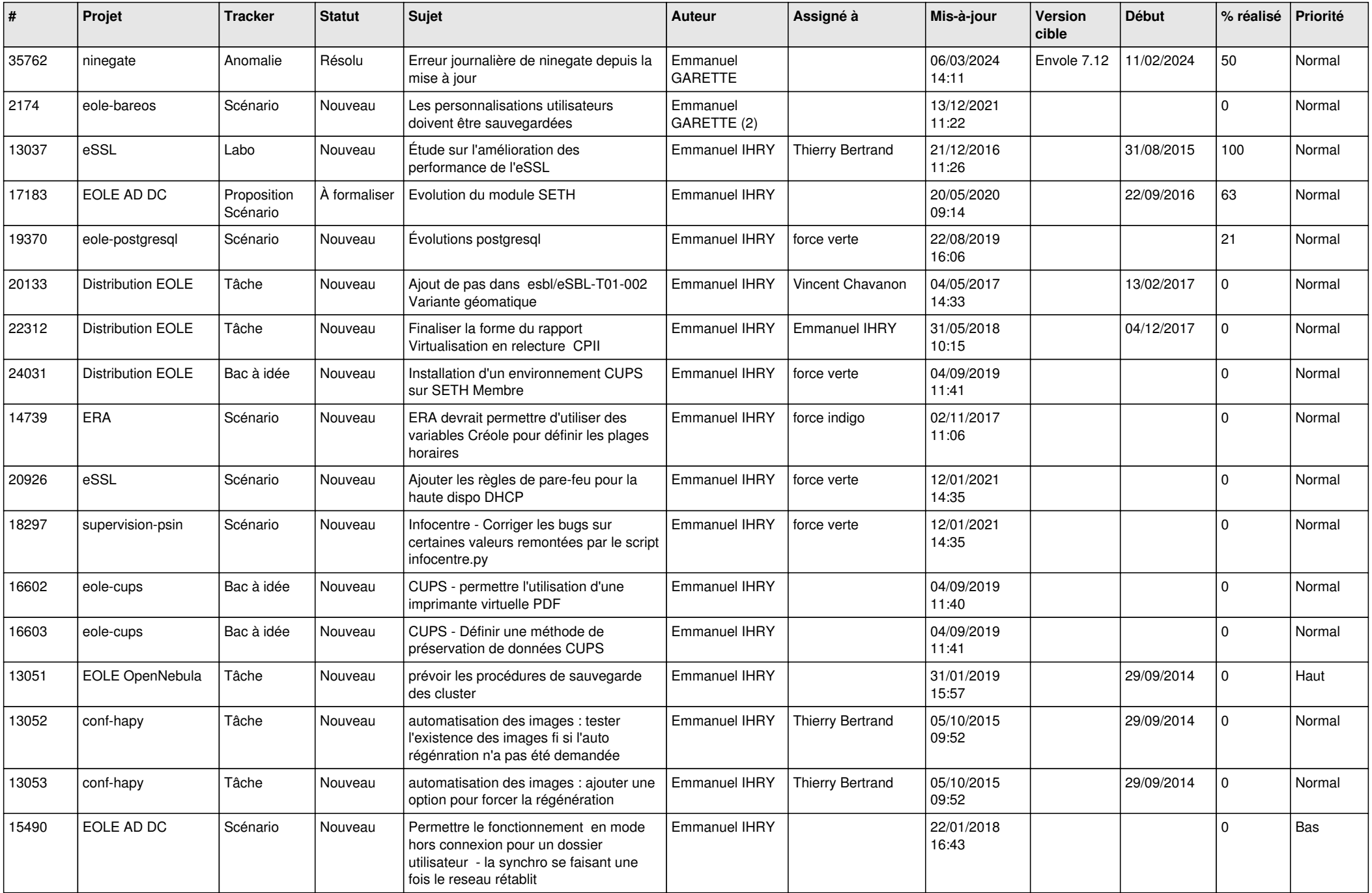

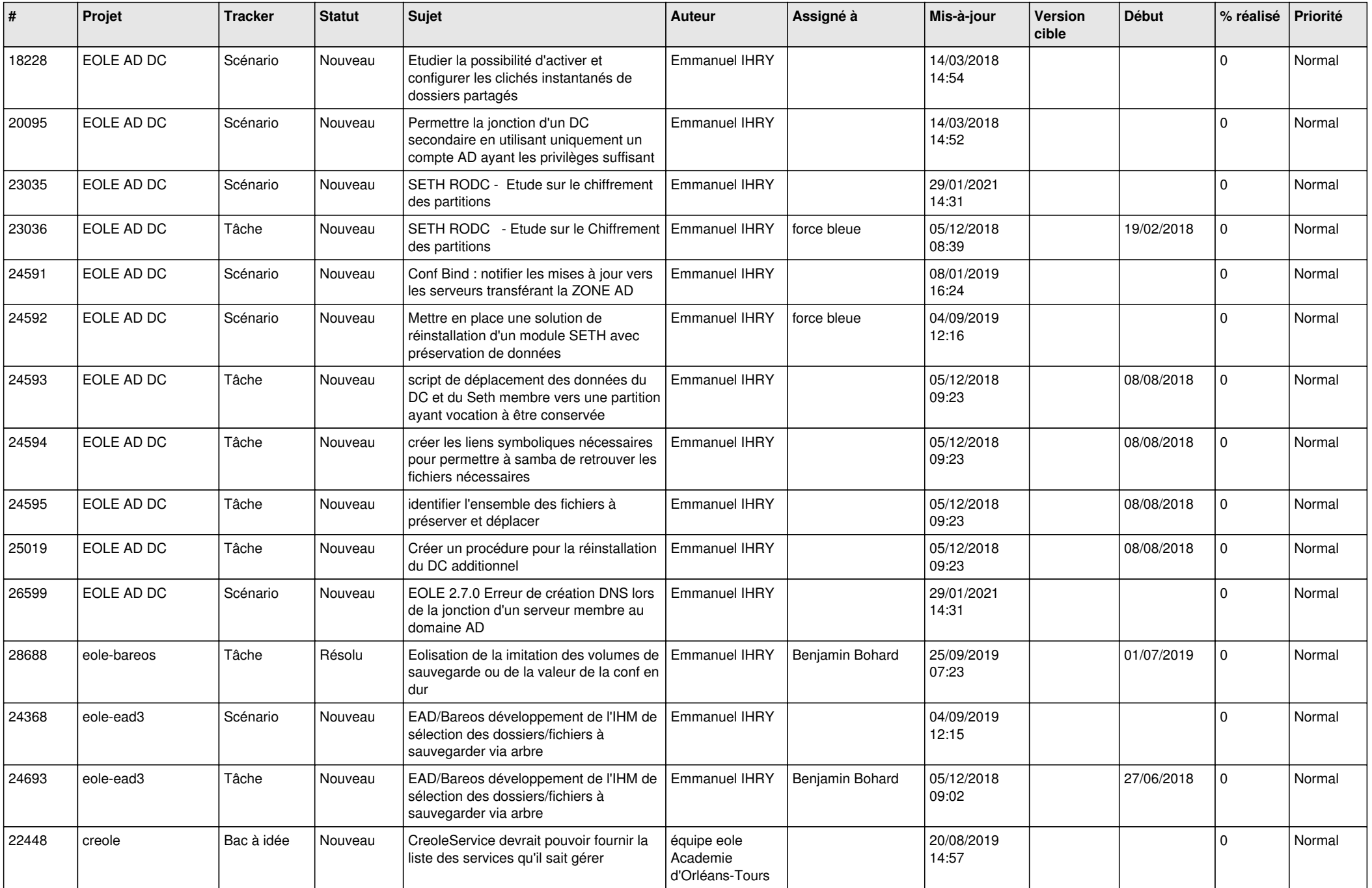

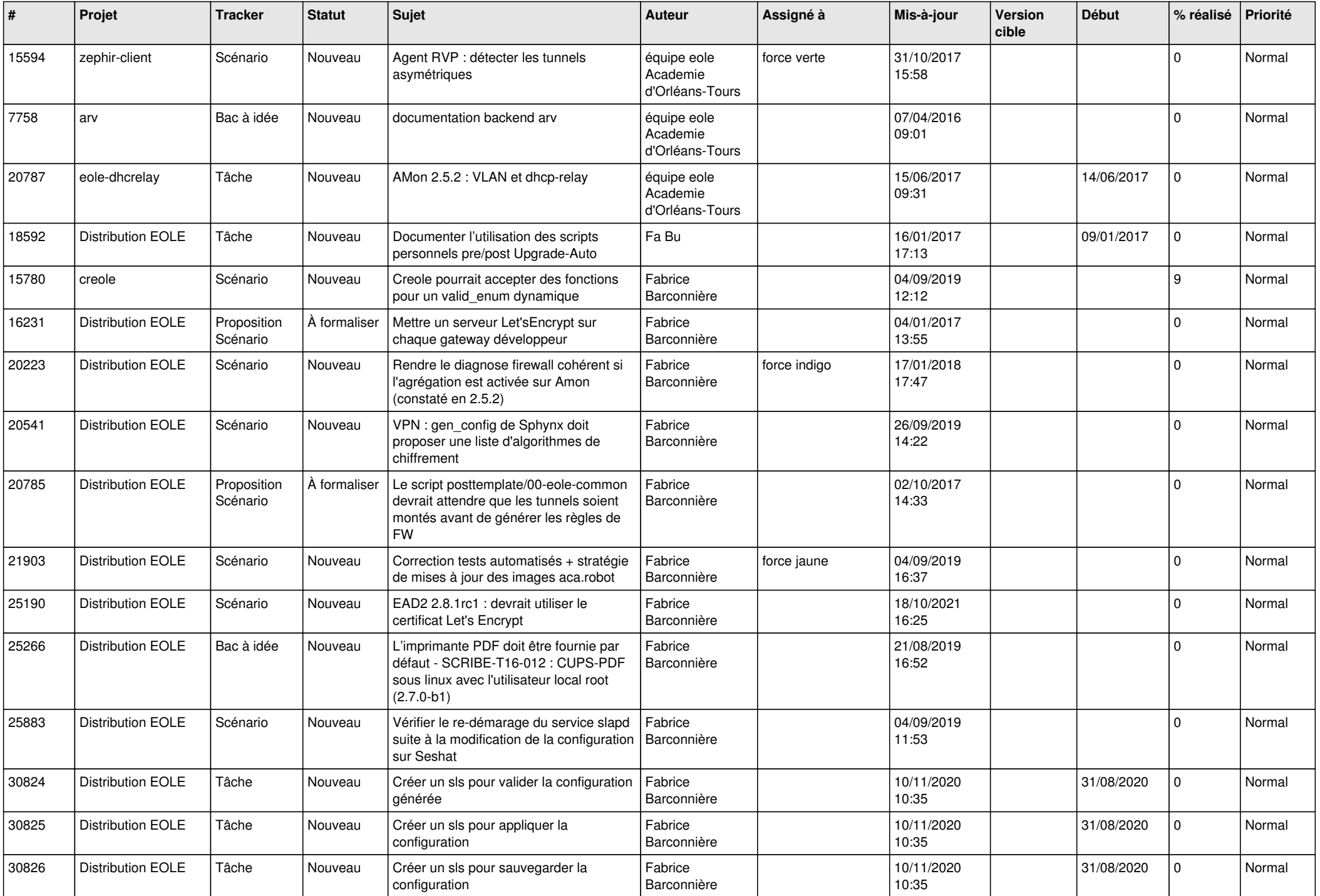

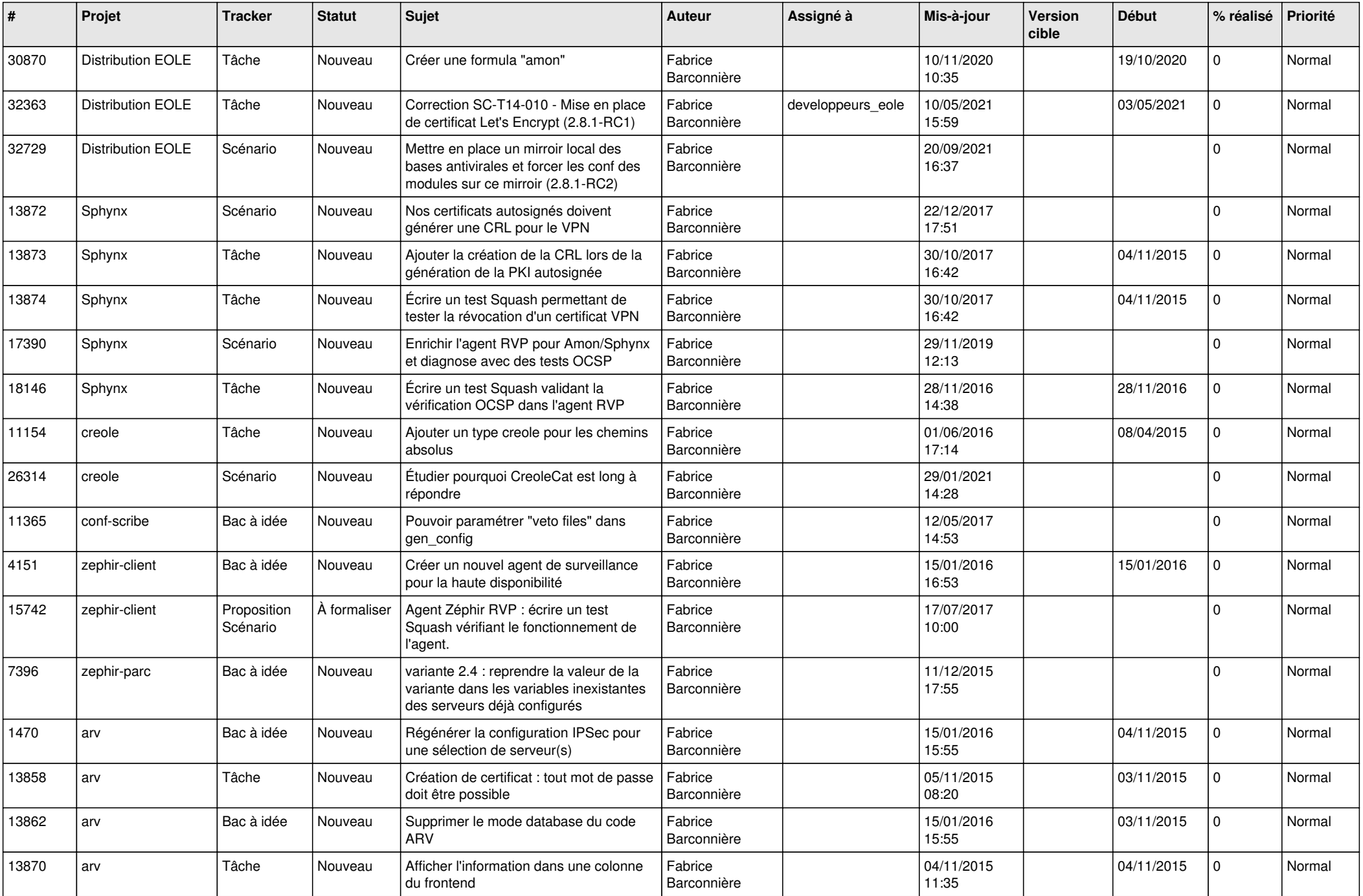

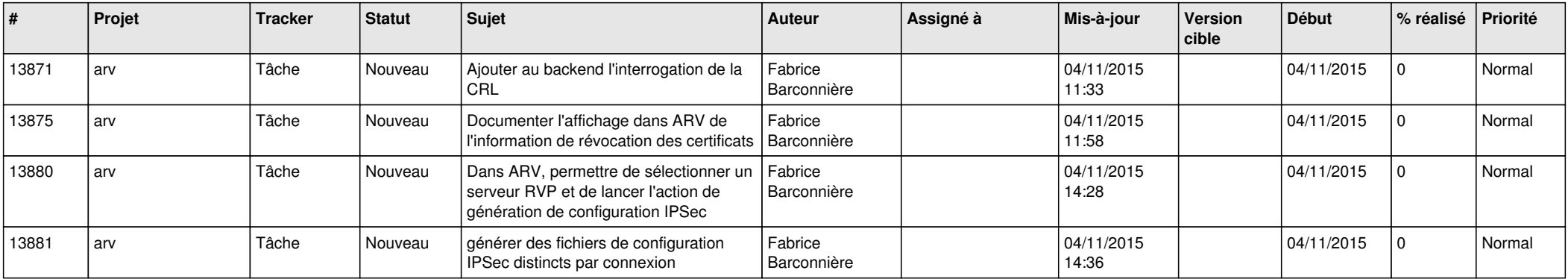

*06/05/2024 29/29*

**...**